The book was found

## **The Techniques Of PROLOG Programming: With Implementation Of Logical Negation And Quantified Goals**

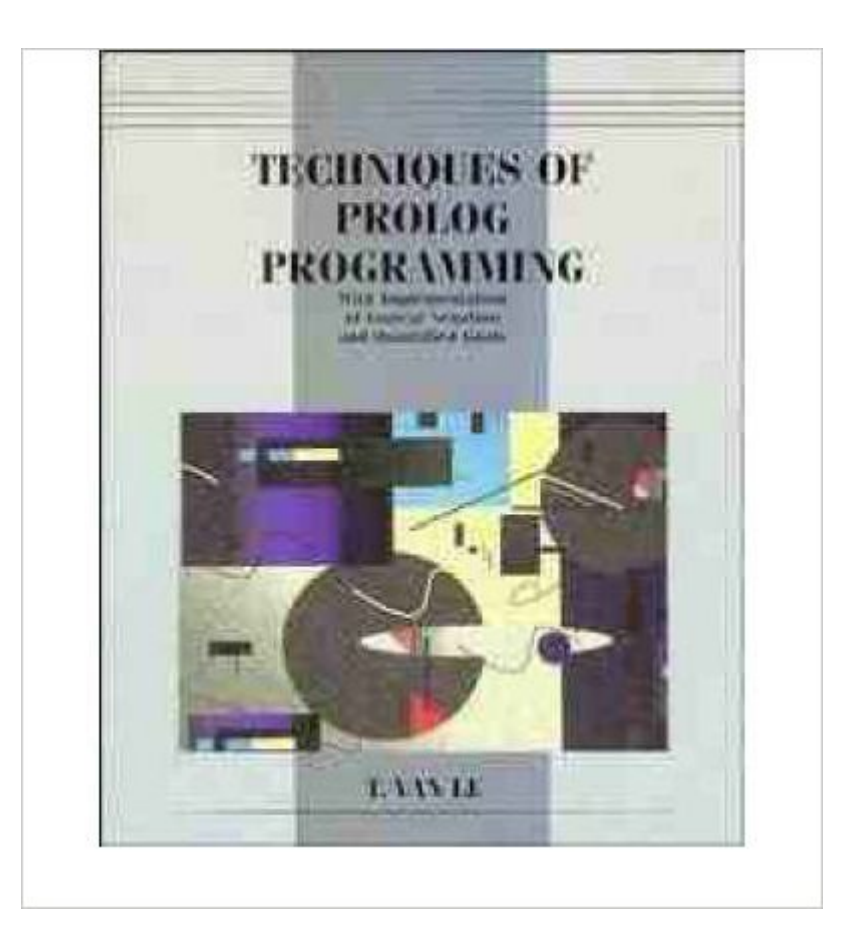

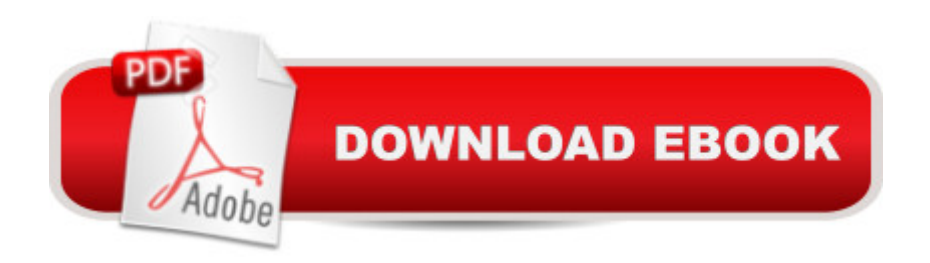

The purpose of this text is twofold. Firstly, it presents a firm background for prolog programming and the fundamental techniques of problem-solving using prolog. The book's easy to follow tutorial style features many fully-solved exercises followed by similar problems for student practice. Secondly, it provides an efficient implementation of logical negation and quantified goals needed in expert systems. A disk containing the texts Prolog Programs is included with the book.

## **Book Information**

Paperback: 620 pages Publisher: John Wiley and Sons (WIE); International edition edition (February 4, 1993) Language: English ISBN-10: 0471599700 ISBN-13: 978-0471599708 Product Dimensions: 9.4 x 7.9 x 1.6 inches Shipping Weight: 2.2 pounds Average Customer Review: Be the first to review this item Best Sellers Rank: #15,962,160 in Books (See Top 100 in Books) #94 in Books > Computers & Technology > Programming > Languages & Tools > Prolog #64201 in A Books > Computers & Technology > Software #2154344 in Books > Reference

## Download to continue reading...

Techniques of Prolog Programming with Implementation of Logical Negation and Quantified Goals [The Techniques of PROLOG](http://ebookslight.com/en-us/read-book/NRMMo/the-techniques-of-prolog-programming-with-implementation-of-logical-negation-and-quantified-goals.pdf?r=jyW3GUjp0XAaTWaau2AMp10y7lgSGQMkrqQDM4FG90sdKeei4Lo%2BGRX3qxGfGXPZ) Programming: With Implementation of Logical Negation and Quantified Goals Goal Setting: Reach Goals Fast: The Ultimate Guide To Goal Setting - The Most Effective Way To Reach Goals Fast (Goal Setting, Motivation, Action Plan, ... Goals, Success, Self-Discipline, Organized) Prolog Programming Success in a Day: Beginners Guide to Fast, Easy and Efficient Learning of Prolog Programming Prolog Programming Success in a Day: Beginner's Guide to Fast, Easy, and Efficient Learning of Prolog Programming The PowerScore LSAT Logical Reasoning Bible: A Comprehensive System for Attacking the Logical Reasoning Section of the LSAT Find What You Were Born For: Design Goals That Bring Purpose To Your Life - How To Shape Your Future, Craft Goals To Your Calling And Create Lasting Change (Book 2) The Art of Prolog: Advanced Programming Techniques (Mit Press Series in Logic Programming) The Art of Prolog, Second Edition: Advanced Programming Techniques (Logic Programming) Prolog: Reproductive Endocrinology and Infertility / Critique Book / Assessment Book (ACOG, PROLOG)

Implementation, and Application with Special Consideration of English, French, and German (Cognitive Technologies) Language Processing with Perl and Prolog: Theories, Implementation, and Application (Cognitive Technologies) MCTS Self-Paced Training Kit (Exam 70-432): MicrosoftA  $\hat{A} \circledR$  SQL ServerA  $\hat{A} \circledR$  2008 - Implementation and Maintenance: Microsoft SQL Server 2008--Implementation and Maintenance (Microsoft Press Training Kit) Prolog ++: The Power of Object-Oriented and Logic Programming (International Series in Logic Programming) Asap Implementation at the Speed of Business: Implementation at the Speed of Business The Art of Prolog: Programming Examples - Macintosh (Logic Programming) The Art of Prolog: Programming Examples - PC (Logic Programming) Java: The Simple Guide to Learn Java Programming In No Time (Programming,Database, Java for dummies, coding books, java programming) (HTML,Javascript,Programming,Developers,Coding,CSS,PHP) (Volume 2) Logic, Programming and Prolog Prolog programming and applications

## **Dmca**